# **IHO CSMWG-18**

**Cape Town, South Africa, 7-9 May 2008 [including a combined TSMAD-CSMWG meeting on 7 May]**

# **TSMAD - Proposal**

#### **Country / Organisation***: RSA*

**TSMAD Document Ref:** *TSMAD12.11 RSA1 Display of SLOGRD*  **File Name:** *RSA\_proposal1.doc*

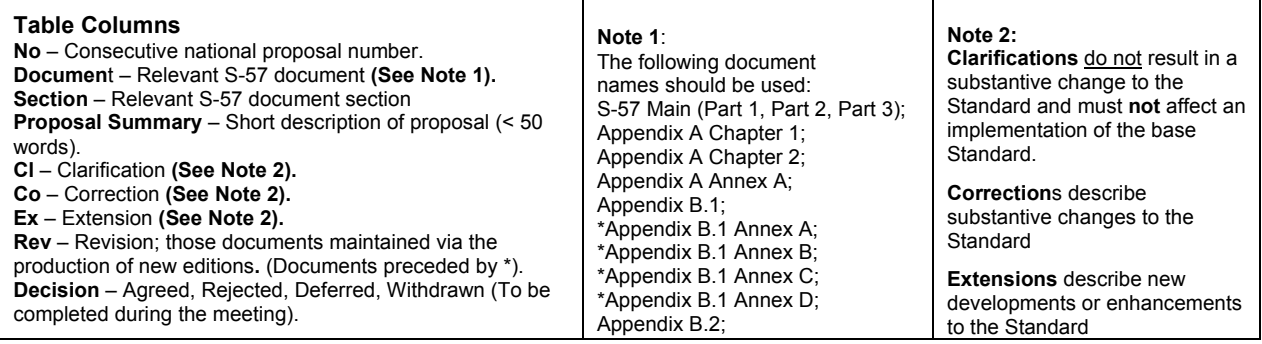

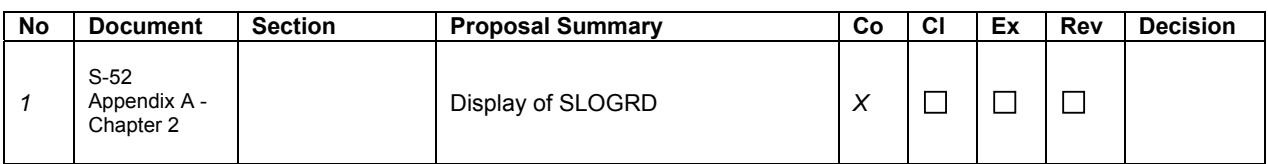

# **Description:**

#### **Display of SLOGRD area object in ECDIS**

## **Background**

The South African Navy Hydrographic Office ENCs covering the west coast of Southern Africa depict numerous coastal areas of shifting sand dunes described as visually significant in Sailing Directions.

The UOC recommends the use of the SLOGRD object encoded with CATSLO = dune and NATSUR = sand. When SLOGRD objects are captured as an area primitive they does not display when viewed on the ECDIS .

#### **The** *problem* **in ECDIS**

An investigation using the Transas Navisailor 3000 revealed that when the Full display is switched on with all objects displayed, the SLOGRD objects, even where encoded with OBJNAM or/and INFORM values, does not display the extent or the feature or the attributes encoded in the ECDIS.

As a consequence the user will be unaware of the existence of area SLOGRD objects. The only way the user will be aware of the existence of these objects is if he/she happened by chance to perform a "pick" report while the cursor is over a SLOGRD object (by fluke!).

#### **Recommendation**

This representation issue be investigated and if agreed by TSMAD, the presentation library be amended to display these types of SLOGRD objects and their encoded attributes. Thought should also be given to the display of features which are named and have navigational significance.

## **Annotated screen capture from dKart Editor**

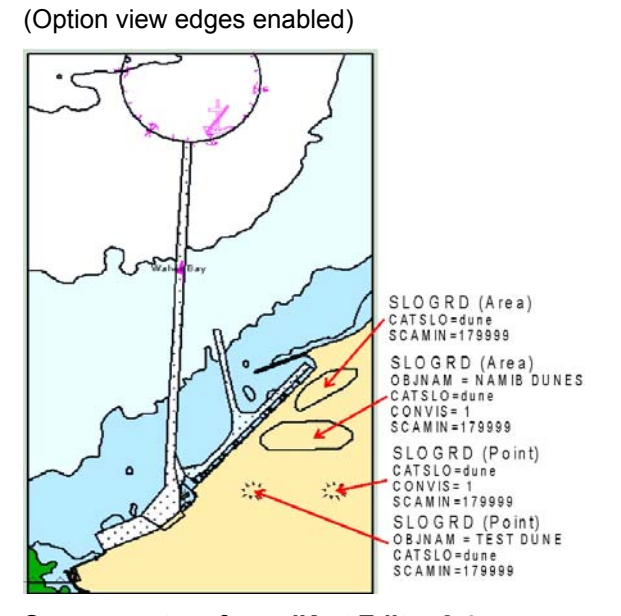

**Screen capture from dKart Editor 2.4**  (Option view edges disabled) S52 Screen Display:Full enabled

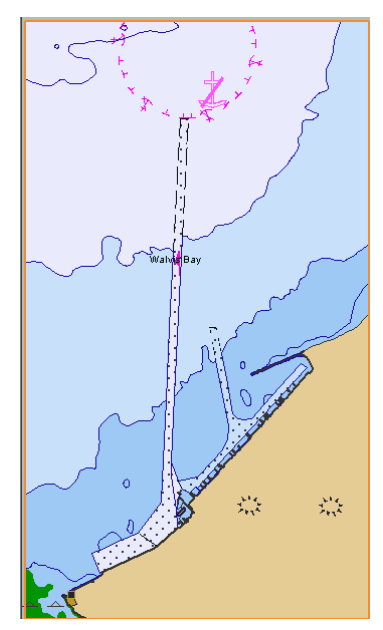

(notice that no area SLOGRD features are visible. Neither is the OBJNAM of the left hand point feature showing). **Recommend these be check on the various ECDISs available to IC-ENC.**